# Rolling out IPv6 in TCD

**David Malone** 

<dwmalone@maths.tcd.ie>

**15 September 2005** 

#### Introduction

- TCD:  $\approx$  17000 students/staff.
- Focused on central campus.
- Network General: ISS, specialised: CS, . . .
- Maths:  $\approx 1000$  students/staff.
- Traditional Unix service (15 servers, 60 xterms).
- Deployment 'plan' for IPv6.

# Stage 1: Getting Started

# Pinging & ssh

```
% ping6 ::1
PING6(56=40+8+8 bytes) ::1 --> ::1
16 bytes from ::1, icmp_seq=0 hlim=64 time=0.392 ms
% ping6 -I en0 fe80::230:65ff:fe03:d972
16 bytes from fe80::230:65ff:fe03:d972%en0, icmp_seq=0 hlim=64 time=1.373 ms
% ping6 -I en0 ff02::1
PING ff02::1(ff02::1) from fe80::2b0:d0ff:fed7:741d en0: 56 data bytes
64 bytes from ::1: icmp_seq=1 tt1=64 time=0.062 ms
64 bytes from fe80::2b0:d0ff:fe05:fc06: icmp_seq=1 tt1=64 time=0.194 ms (DUP!)
64 bytes from fe80::206:5bff:fe68:249b: icmp_seq=1 tt1=64 time=0.224 ms (DUP!)
64 bytes from fe80::202:b3ff:fe65:604b: icmp_seq=1 tt1=64 time=0.256 ms (DUP!)
64 bytes from fe80::203:93ff:fe46:17a6: icmp_seq=1 tt1=64 time=0.334 ms (DUP!)
64 bytes from fe80::203:93ff:fe46:17a6: icmp_seq=1 tt1=64 time=0.384 ms (DUP!)
...
% ssh fe80::2b0:d0ff:fef4:c6c5%en1
dwmalone@fe80::2b0:d0ff:fef4:c6c5%en1's password:
```

As good as your Ethernet multicast.

# Stage 2: IPv6 connectivity

- Originally used tunnel (Protocol 41).
- 2001:618:400:e::/64 address space from BT.
- Use ip6fw for filtering.

```
% ifconfig gif0 create
% ifconfig gif0 tunnel 134.226.10.51 193.113.58.80
% ifconfig gif0 inet6 2001:618:400::1:DC4:1467 2001:618:400::1:DC4:1466 prefixlen 128
% route add -inet6 default 2001:618:400::1:DC4:1466
% ifconfig fxp0 inet6 2001:618:400:e::1 prefixle 64
% ip6fw add 100 deny all from 2001:618:400:e::/64 to any in via gif0
% ip6fw add 200 allow all from 2001:618:400:e::/64 to any in via fxp0
% ip6fw add 300 allow all from fe80::/10 to any in via fxp0
% ip6fw add 400 allow all from :: to ff02::/16 in via fxp0
% ip6fw add 500 deny all from any to any in via fxp0
% sysctl net.inet6.ip6.forwarding=1
```

#### Rtadvd

- Configure prefix 2001:618:400:e::
- Node gets 2001:618:400:e:2a0:c9ff:feb1:34e7
- Use rtadvd fxp0 on FreeBSD.
- Advertises prefix, router, lifetimes, MTU...
- Can cause problems: Rapid prefix changes,
   Misplugged routers...

# Planning and routing

- Originally two tunnels to {cs,maths}.tcd.ie.
- Merged to produce Addressing plan:

```
2001:770:10:000:: — infrastructure/tunnels,
```

2001:770:10:100:: — ISS,

2001:770:10:200:: — CS,

2001:770:10:300:: — maths,

2001:770:10:400:: — Netsoc,

2001:770:10:500:: — HPC Centre.

• Renumbered: HEAnet allocated

2001:770:10::/48.

## Stage 3: Services

- To be useful need DNS info:
- A: salmon  $\rightarrow$  134.226.81.11.
- ullet PTR: 11.81.226.134.in-addr.arpa o salmon
- $\bullet \ AAAA: \ salmon.ipv6 \rightarrow 2001:770:10:300:....$
- PTR:  $...0.7.7.0.1.0.0.2.ip6.arpa \rightarrow salmon.ip6$
- New reverse zone delegated from upstream.

# **Testing**

- After updating known hosts, seems good.
- Further tests to before AAAA for normal names.
- IPv6 at home. Search ipv6.maths.tcd.ie first.
- All still good, add AAAA for normal names.

# Connecting at home

- Public IPv4  $\Rightarrow$  IPv6.
- Two main options: tunnel or 6to4.
- Get a tunnel from www.sixxs.net.
- $\bullet \ 6to4: \ www.xxx.yyy.zzz \rightarrow 2002:WWXX:YYZZ::$
- Eircom and Esat both offer experimental services.

#### **Web Server**

#### Upgrade to Apache2

- s/Port 80/Listen 80/
- Add IPv6 addrs to .htaccess files.
- Update log processing scripts.
- PHP problems? Run as CGI.
- Linux sendfile & checksum offloading.

## DNS & Bind 9 (or 8.4)

Having AAAA and doing DNS *over* v6 different. named.conf:

134,226,81,11

```
+ listen-on { any; };
+ listen-on-v6 { any; };
    query-source address * port 53;
+ query-source-v6 address * port 53;
- acl tcd { 134.226.0.0/16; }
+ acl tcd { 134.226.0.0/16; 2001:770:10::/48; }

Zone file:

; Master nameserver for maths.tcd.ie.
```

AAAA

TN

IN

ns

Glue in .tcd.ie and .ie zone. Autoconf?

2001:770:10:300::86e2:510b

#### Mail

IPv6 sendmail, postfix (patch), qmail (patch), exim.
We use MMDF — challenge by Dave Wilson.

- Receive mail from network.
- Look up addresses for MX.
- Send mail to network.

## **Converting Apps**

- Sockets pretty agnostic: s/AF\_INET/AF\_INET6/
- Need to look up A and AAAA records.
- New functions getaddrinfo and getnameinfo.

#### Other services

- NNTP: innd+patch, Diablo-CVS.
- FTP: wu-ftpd+patch, tweaks for reverse DNS.
- ident, lpd, courier-imap.
- cvsup: netcat fudge.
- NTP: 4.1.80 problems with fall-back.
- WiFi: router + switch + APs.
   Need short lifetimes.

#### Wait and see

- HTTP  $\approx$ 1400/d (max 96K!), SMTP  $\approx$ 65/d.
- Use multicast to monitor population.
- Increasing numbers: OS X, Linux, \*BSD.
- Support in ISS/CS host.db.
- Link moved to native Ethernet.

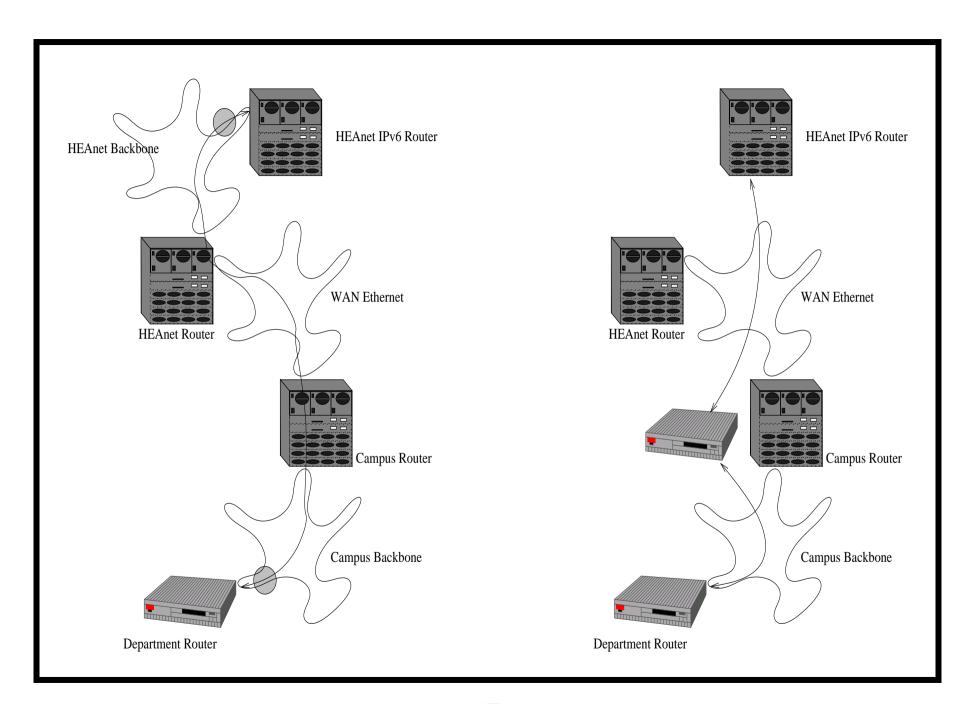

### Campus IPv6 router

- Currentlly FreeBSD box.
- Basic IPv6 firewalling.
- IPv4 firewall drops all.
- Tunnels via internal dualstack.
- Static routing.
- Just works (modulo hardware).
- Move to Cisco 65XX.

- **2000/08/03** Maths upgraded to FreeBSD 4.1.
- 2000/08/09 I harass davew re IPv6 address.
- 2001/03/29 With mknell merge IPv6 networks.
- 2002/02/06 DNS/addresses allocated by HEAnet.
- **2002/06/04** AAAA added to production names.
- 2002/12/20 Natively over Gigabit Ethernet.
- **2003/07/21** AAAA glue in .ie zone.
- **2004/09/06** IPv6 capable .ie server.
- 2005/03/14 Google get a block of IPv6 addresses.

## **Interesting Events**

- Protocol redundancy during SQLslammer!
- Weird etherchannel problems, IPv6 unaffected.
- Recovered correctly after network merge.
- Link-local & redirected traffic.
- Some X weirdness.
- Delay when IPv6 is down/unconfigured.

# Stage 4: Future

- Basic deployment done, new services OK.
- Connecting various VLANs.
- Need to IPv6 finger and web proxy.
- Bad doubleclick!
- Internal services: NFS, phone, samba, snmp, diskless xterms...

## Summary

- 1. Link-local setup.
- 2. Connectivity, filtering, route advertisment.
- 3. Test DNS, test services, real DNS.
- 4. Enjoy benefits and (occasional) quirks.

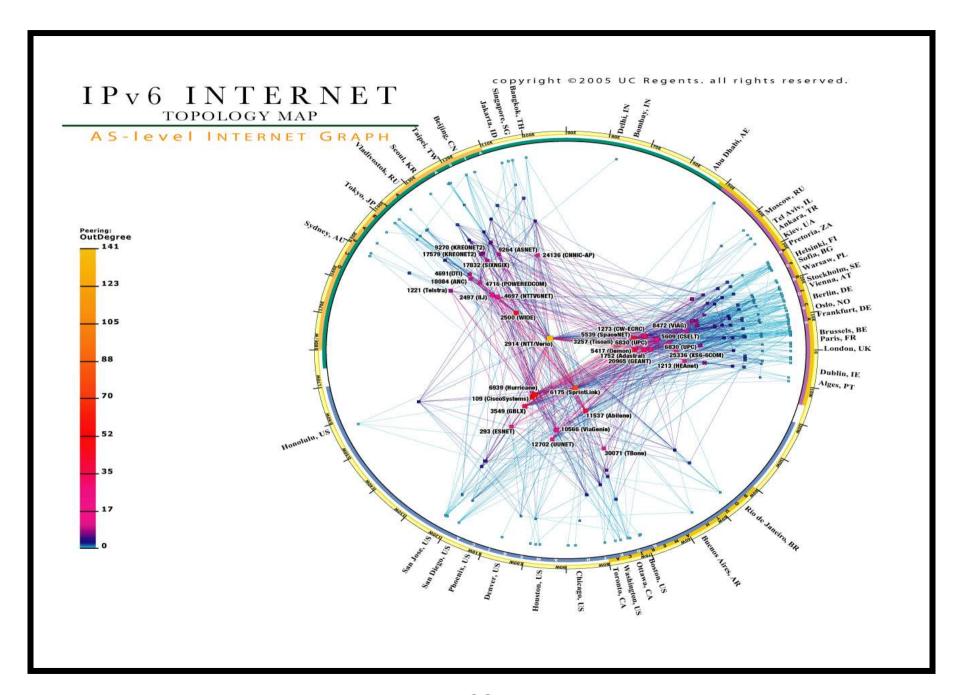